## Designing a Case for Your Cell Phone

## Tens of millions of cell phone cases are sold each year.

Designing a custom case in3D Max is relativey special. You need to know a few basic skills and a few special: 1. Pro-Boolean

2. Shell Modifier

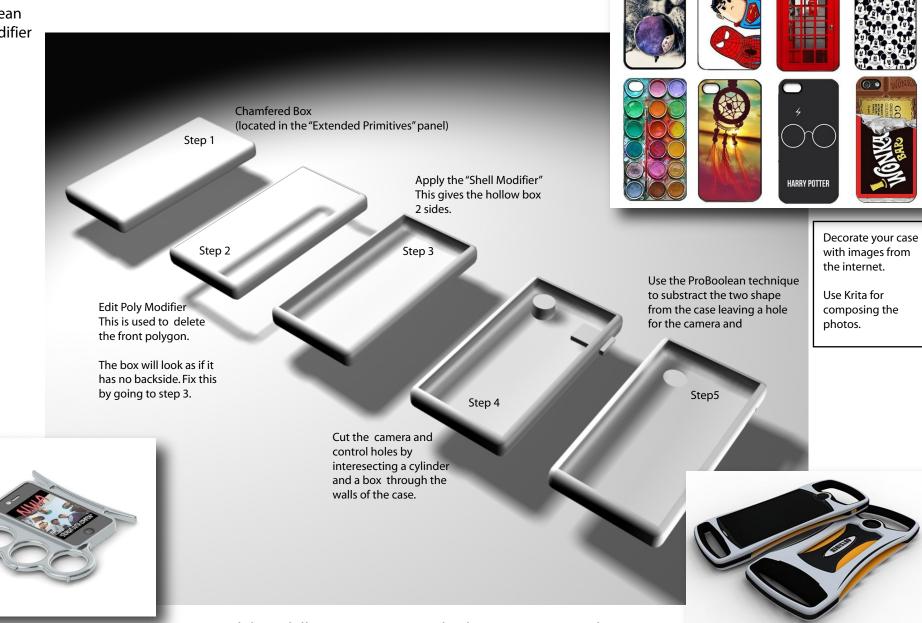

As your modeling skills increase you might design more complex cases